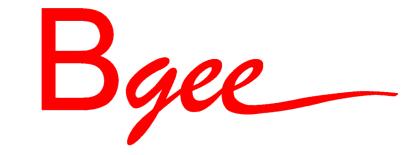

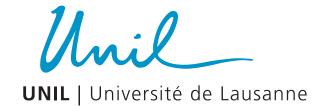

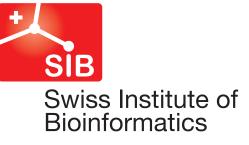

## Expression calls from RNA-Seq data using BgeeCall R package

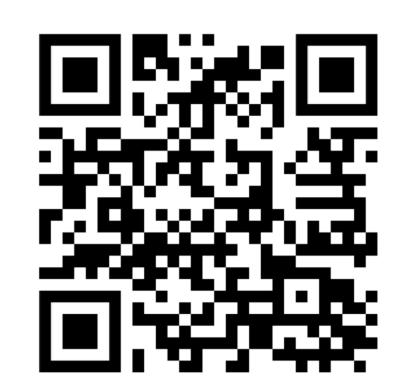

Sara Fonseca Costa<sup>1,2</sup> & Bgee Team

<sup>1</sup> Department of Ecology and Evolution, University of Lausanne, Lausanne, Switzerland.

BgeeCall allows researchers to classify in an accurate way the presence or absence of gene expression from their own RNA-Seq data. The approach integrated in the BgeeCall to make this classification is based on the set of reference intergenic regions.

Workflow

Use reference intergenic sequences to distinguish signal from noise in your RNA-Seq libraries

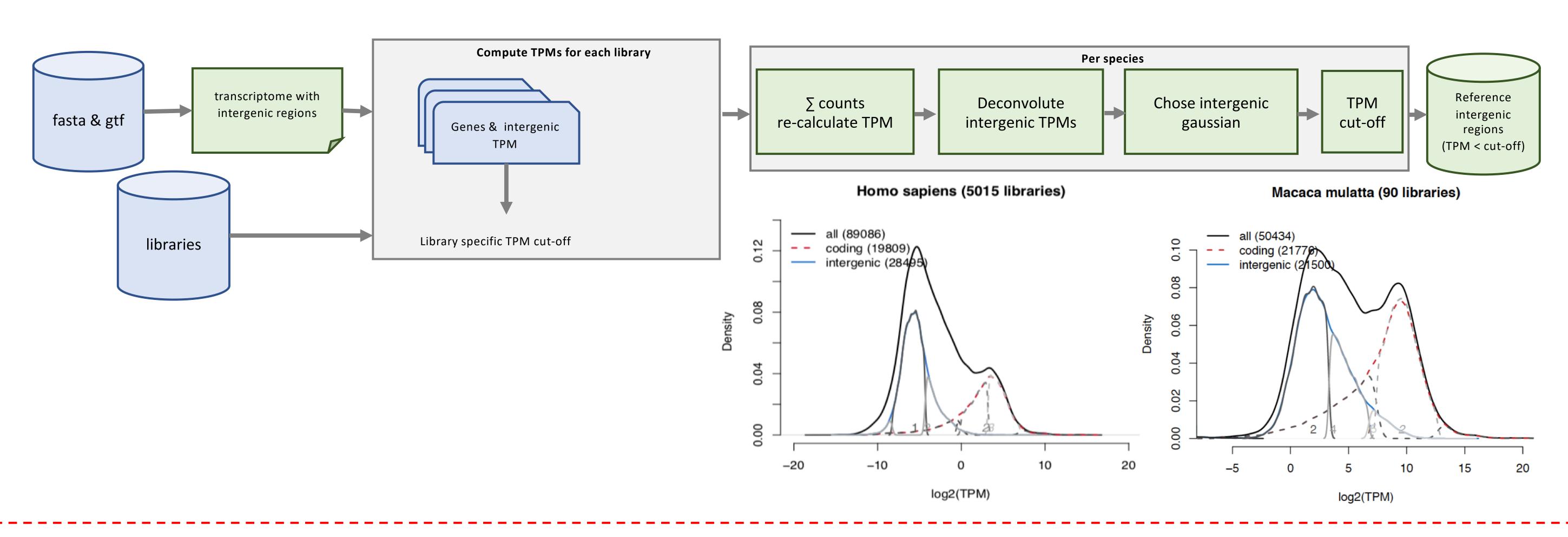

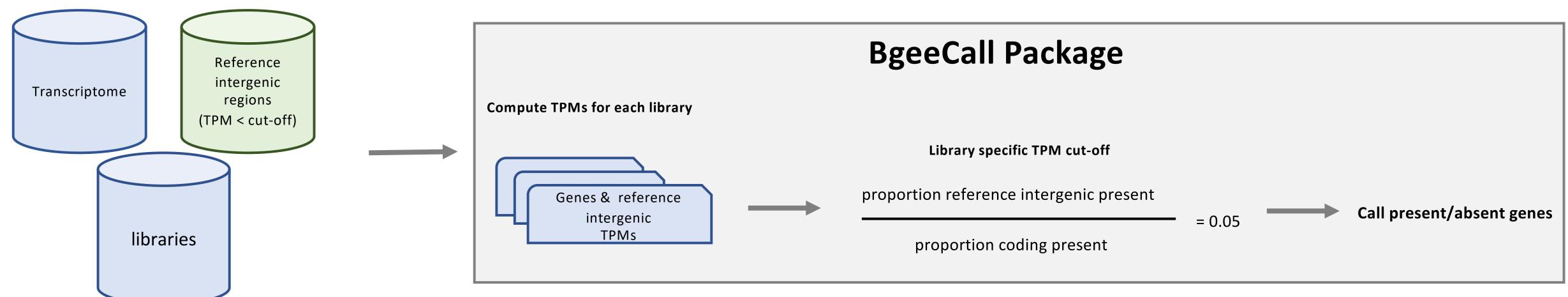

## Summary

How to run BgeeCall

## Use the reference intergenic regions from Bgee

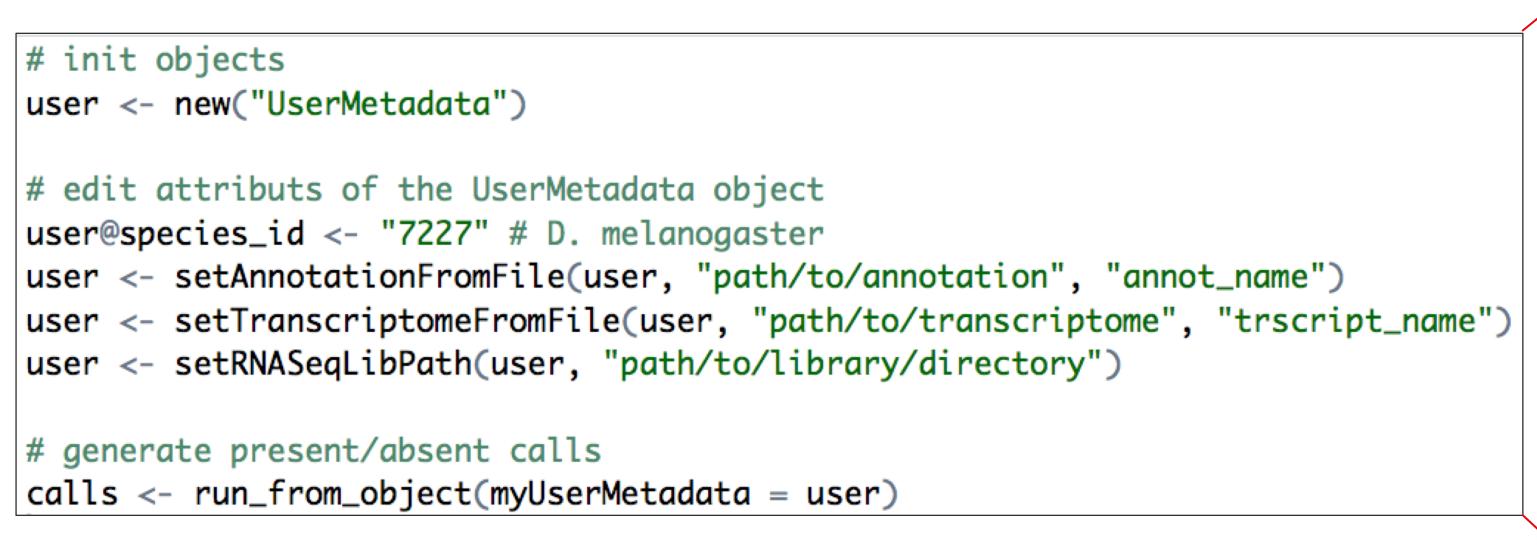

Use the reference intergenic regions from the community

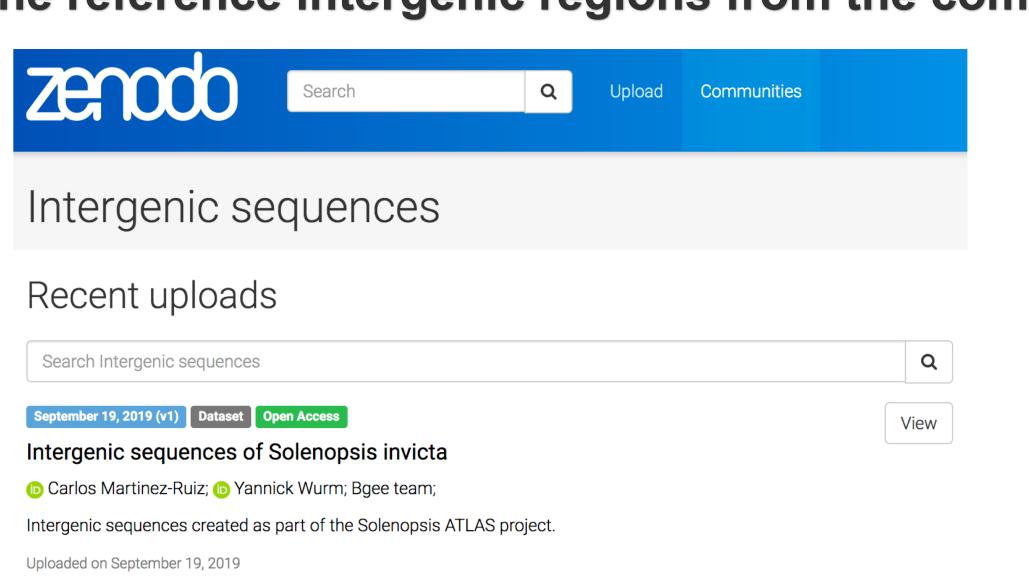

**SRX323030** 0.12 selected protein-coding genes - - selected intergenic regions 0.10 0.08 0.06 0.02

FBgn0000008 7.518832

FBgn0000014 0.0382818

FBgn0000015 0.0526116

cutoffTPM 0.839872 proportionGenicPresent 65.9964726631393 numberGenicPresent 9355 numberGenic 14175 proportionCodingPresent 66.7912056329932 numberPresentCoding 9296 numberCoding 13918 proportionIntergenicPresent 3.30639235855988 numberIntergenicPresent 90

2722

protein\_coding genic present

SRX323030

ratioIntergenicCodingPresent 0.05 counts length biotype type 4916.54977842037 protein\_coding genic present 5.01889 5136.61 protein\_coding genic absent protein\_coding genic absent 5.00835 3729.70591382889

present

numberIntergenic

libraryId

list\_community\_ref\_intergenic\_species()

FBgn0000017 27.7385471 5745.663

## create a BgeeMetadata object using the community release

943.5161

FBgn0000018 2.26879 92 1588.75 protein\_coding genic

bgee <- new("BgeeMetadata", release = "community")</pre>

calls\_output <- generate\_calls\_workflow(bgeeMetadata = bgee, userMetadata = user\_BgeeCall)

8115.52610622933

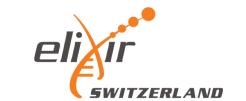

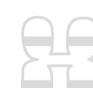

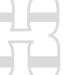

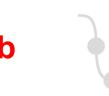

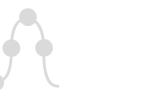

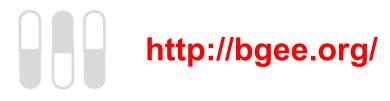

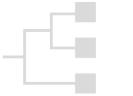

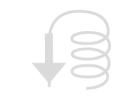

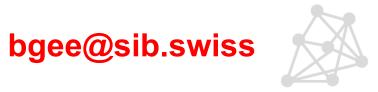

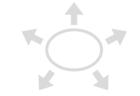

<sup>&</sup>lt;sup>2</sup> SIB Swiss Institute of Bioinformatics, Quartier Sorge, Bâtiment Génopode, 1015 Lausanne, Switzerland